# **Integração de Aplicações para TV Digital Interativa com Redes Sociais**

Bruno Cavaler Ghisi Fundação CERTI Caixa Postal 5053

 88040-970, Florianópolis, SC, Brasil +55 48 3239-2000

Programa de Pós-Graduação em Ciência da Computação – PPGCC

Departmento de Informática e Estatística - INE Universidade Federal de Santa Catarina - UFSC Florianópolis, Brasil

bcg@certi.org.br

Guilherme Figueiredo Lopes Brava ITV Av. Santos Dumont, 831 3802-8300, Joinville SC, Brasil +55 47 3802-8300

guilherme.lopes@bravaitv.com.

br

Frank Siqueira Programa de Pós-Graduação em Ciência da Computação – PPGCC

Departmento de Informática e Estatística - INE Universidade Federal de Santa Catarina - UFSC Florianópolis, Brasil +55 48 37217748

frank@inf.ufsc.br

## **ABSTRACT**

After creating a new standard for Digital Television (DTV), Brazil began to develop interactive content for its system. The middleware specification (Ginga) provides a solution for advanced interactivity, which allows the development of high value applications.

This article shows how DTV applications that can be integrated with Web 2.0 content, allowing a more interactive user experience, through the use of an application for social networking through Twitter and content enrichment using Google and Wikipedia. Both applications were developed using Ginga-NCL.

#### **Keywords**

Interactive applications. Brazilian Digital Television System. Ginga middleware. Ginga-NCL. Social Networking. Web 2.0.

# **1. INTRODUÇÃO**

Após quase quatro anos de criação do Fórum do Sistema Brasileiro de TV Digital Terrestre, hoje ainda existem poucas aplicações sendo desenvolvidas para o *middleware* brasileiro de TV Digital (Ginga). Estas poucas aplicações ainda trazem um conteúdo meramente informativo.

Dado as caraterísticas peculiares do cenário brasileiro, onde a TV aberta é um meio de comunicação muito forte, acredita-se que a interatividade será um sucesso no país, contrariando o insucesso ocorrido na Europa. Não se trata de uma mera suposição, mas também de uma necessidade, dado que pode ser uma forma de diminuir a exclusão digital no país.

Este artigo propõe uma nova forma de trazer interatividade para televisão digital, baseada na utilização de conteúdos e redes sociais já existentes e amplamente utilizadas na Internet da era Web 2.0. Este tipo de interatividade colabora com a redução do analfabetismo digital entre as pessoas com restrição de acesso à Internet e pode popularizar o uso da televisão interativa pela qualidade dos serviços ofertados.

São apresentados dois exemplos de aplicações para enriquecimento da programação utilizando redes sociais. Um exemplo utiliza o Twitter para que os usuários interajam com a programação e outro faz sugestão de conteúdo adicional à programação através de artigos da Wikipedia.

O artigo apresenta na seção 2 dados do cenário atual envolvendo novas fronteiras da Internet, como redes sociais. A seção 3 introduz a interatividade e o Ginga. A seção 4 apresenta os trabalhos realizados de implementação das aplicações. Na seção 5 são apresentadas algumas conclusões e sugestões de trabalhos futuros.

## **2. WEB 2.0**

Web 2.0 é um termo que começou a ser usado após o estouro da bolha da Internet em 2001. Depois de muitas discussões e divergências sobre o que seria de fato Web 2.0 e o futuro da Internet, Tim O'Reilly definiu [1] Web 2.0 como algo de fronteiras não bem definidas, num contexto onde a Internet é uma plataforma de serviços dos quais os usuário geram e controlam o conteúdo.

Dentre estes serviços se destacam as redes sociais, como o Orkut, Youtube e Twitter. Estas redes sociais são serviços que conectam indivíduos, e cada conexão é caracterizada como um nó e todos os indivíduos estão ligados formando uma rede. O conteúdo do serviço consiste somente em informações disponibilizadas por estes indivíduos. Esta ideia de Web 2.0 também trouxe o amadurecimento de conceitos de conteúdo

colaborativo, exemplificados através dos blogs e de sites como a Wikipedia.

Em Abril de 2010 o instituto Nielsen publicou um relatório [2] de uma pesquisa expondo que aproximadamente 60% do povo estado-unidense faz uso da Internet enquanto assiste televisão, e mostrando que o principal uso seria de redes sociais. Um caso interessante foi o uso do Twitter durante a transmissão do evento esportivo *Super Bowl* nos Estados Unidos, onde 50% da atividade nesta rede social foi relacionada ao evento. Isto mostra a conexão que há entre estas mídias atualmente, bem como a necessidade que o ser-humano tem em compartilhar o que assiste na televisão com sua rede de amigos. Esta conexão entre TV e redes sociais já existe hoje, mas ainda através de diferentes mídias. No entanto, com a disponibilidade de suporte para interatividade na TV Digital, esta pode ser perfeitamente utilizada para a união do conteúdo televisivo com os serviços disponíveis na Web 2.0.

# **3. TELEVISÃO INTERATIVA**

Televisão Interativa refere-se ao uso do controle remoto para requisitar informações sobre o que está sendo transmitido, estando a aplicação associada ou independente do canal [3]. Neste contexto, exstiem três tipo básicos de aplicação que consitutem televisão interativa: *Enhanced broadcast*, *Interactive broadcast* e *Internet TV*.

*Enhanced broadcast* refere-se à interação que ocorre entre o usuário e receptor. Esta categoria não necessita de canal de retorno e fazem parte dela aplicações informativas, como notícias e EPG (*Electronic Programming Guide*). *Interactive broadcast* refere-se à interação entre o usuário e emissora ou outro provedor de conteúdo. Ela necessita de canal de retorno e fazem parte dela aplicações do tipo quiz, votação, chat, entre outras. *Internet TV* pode ocorrer entre o usuário e a emissora ou entre o usuário e um servidor da Internet. É caracterizado por oferecer acesso sem restrições à Web [3].

## **3.1 Cenário Brasileiro**

O Fórum SBTVD (Sistema Brasileiro de Televisão Digital) foi criado em novembro de 2006 com a missão de auxiliar e estimular a criação e melhoria do sistema de transmissão e recepção de sons e imagens digitais no Brasil, propiciando padrão e qualidade compatíveis com as exigências dos usuários [4]. Dentro desses contexto, o grupo, composto por radiodifusores, academia e indústria, estudou uma série de requisitos elaborados pelo governo para criar um padrão adequado ao cenário nacional.

Com intuito de trazer a interatividade para a população através de tecnologia nacional de alto nível, foi também especificado um *open source*, chamado Ginga. Espera-se que a interatividade no Brasil seja de fato um sucesso, contrariando alguns insucessos em outros países, devido a algumas características: 1) televisão é o eletro-eletrônico mais encontrado nos lares brasileiros, presente em 96,8% das residências [5], representando também uma ferramenta de integração social; 2) predominância da televisão aberta; 3) baixa penetração dos computadores nos lares, de apenas 27% [6].

#### **3.2 Middleware Ginga**

O do padrão de TV Digital brasileiro ISDB-TB é o Ginga [7]. Sua especificação é definida por normas técnicas da Associação Brasileira de Normas Técnicas (ABNT). A ABNT é membro fundador da *International Organization for Standardization* (ISO) e é o órgão responsável pela normalização técnica no Brasil.

O Ginga está em conformidade com a norma ITU J.200 [8] e divide o em dois ambientes: declarativo (máquina de apresentação) e imperativo (máquina de execução). O subsistema Ginga-NCL [9] representa o ambiente declarativo e o Ginga-J [10] representa o ambiente imperativo. Existem ainda uma Ponte, que permite a interação entre os dois ambientes, e o Ginga-Core que possui a infra-estrutura utilizada por ambos susbsistemas. A arquitetura do Ginga é ilustrada na Figura 1.

Ginga-NCL é o subsistema lógico responsável pelo processamento de documentos NCL (*Nested Context Language*). Um componente-chave do Ginga-NCL é a máquina de interpretação do conteúdo declarativo (formatador NCL). Outros módulos importantes são o exibidor XHTML, que inclui interpretadores CSS e ECMAScript, e a máquina de apresentação Lua, que é responsável pela interpretação dos scripts Lua [11].

O Ginga-J é o subsistema lógico que processa aplicações procedurais (Xlets Java). Um componente-chave do ambiente do aplicativo procedural é o mecanismo de execução do conteúdo procedural, que tem por base uma máquina virtual Java (JVM) [12].

A Ponte oferece um mecanismo de mapeamento bidirecional que permite que aplicações de ambas as máquinas interajam, seja manipulando documento NCL através do Ginga-J, definindo códigos em Java através de Xlets no NCL ou referenciando a API do Ginga-J em scripts Lua [9].

O Ginga-Core é composto pelos decodificadores de conteúdo comuns (ex: PNG, JPEG, MPEG) e por procedimentos para obter conteúdos transportados em fluxos de transporte (*transport streams*) MPEG-2 e através do canal de interatividade [8].

O Canal de retorno ou canal de interatividade é o mecanismo de comunicação que provê a conexão entre o receptor e o servidor remoto [9]. A forma da conexão do canal de interatividade não é definida nas especificações Ginga, que também não obriga a existência do mesmo.

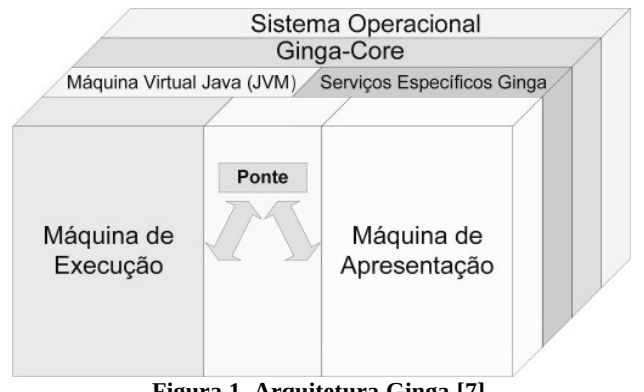

**Figura 1. Arquitetura Ginga [7]**.

## **4. APLICAÇÕES INTERATIVAS INTEGRADAS A REDES SOCIAIS**

Foram desenvolvidas duas aplicações conceituais para demonstrar o uso de redes sociais (Caso de Estudo 1) e enriquecimento do conteúdo (Caso de Estudo 2), através de serviços da Web 2.0.

O desenvolvimento de ambas aplicações foi realizado no subsistema Ginga-NCL com uso da linguagem Lua. Foi decidido por não utilizar o ambiente Ginga-J pelas poucas ferramentas para desenvolvimento disponibilizadas até então.

As aplicações foram desenvolvidas utilizando o Eclipse IDE<sup>[1](#page-2-0)</sup>. Os testes foram executados localmente através da máquina virtual STB Virtual 0.11.2, disponível no Portal do Software Público<sup>[2](#page-2-1)</sup>, e também no receptor Proview com o RCASoft<sup>[3](#page-2-2)</sup>, que é uma implementação comercial do midddleware Ginga .

As aplicações desenvolvidas se enquadram no conceito de *Interactive broadcast* (seção 3)*,* pois utilizam o canal de retorno para se conectarem com o *gateway* integrador. Este *gateway* comunica-se com outros serviços da Internet (ex: Twitter e Wikipedia) através de suas APIs utilizando o protocolo HTTP (*Hypertext Transfer Protocol*). Estas aplicações poderiam ser enviadas pela emissora e recebidas por um dispositivo Ginga, conforme descrito na Figura 2.

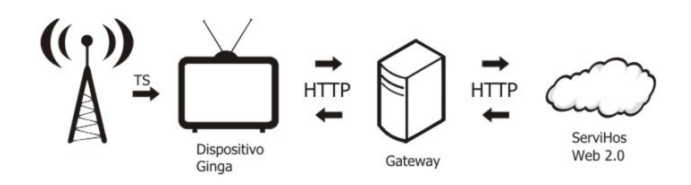

**Figura 2. Arquitetura de software proposta.**

A aplicação do Caso de estudo 1 (seção 4.1) necessita de uma exibição dinâmica de imagens para permitir, no caso específico, que qualquer usuário do Twitter pudesse fazer algum comentário e ter seu avatar exibido. Tentou-se utilizar o mecanismo de edição dinâmica de NCL, mas constantou-se que o mesmo ainda não estava implementado na plataforma de testes. Foi tentando ainda o acesso remoto à imagem no módulo Canvas via script Lua, mas sem sucesso. Foi tentado o uso do HTML (*HyperText Markup Language*) via NCL e uso do módulo de IO do Lua, mas ambos não foram bem sucedidos. Por fim, foi decidido por utilizar uma solução proprietária para o *download* dessas imagens e exibição. A solução será migrada para ser compatível em futuros testes.

Durante o desenvolvimento da aplicação do Caso de estudo 2 (seção 4.2), as APIs de acesso ao EPG ainda não estavam implementadas no ambiente de teste, por isso utilizou-se uma descrição padrão de conteúdo para simulação do EPG.

## **4.1 Caso de estudo 1 - Aplicação interativa com redes sociais**

Esta aplicação tem como objetivo demonstrar algumas das possibilidades de integração de serviços de redes sociais em programas de televisão com intuito de aumentar a interação entre o telespectador e o apresentador. No caso específico, foi desenvolvido uma aplicação integrada ao Twitter<sup>[4](#page-2-3)</sup>, que é uma rede social de microblogs. É notável o aumento do uso do Twitter em diversos programas de televisão e rádio de maneira não integrada, por isso a aplicação se propõe a trazer toda essa interatividade em tempo real.

Do ponto de vista de software, existe uma aplicação Ginga-NCL, que poderia ser transmitida por alguma emissora e um servidor rodando uma aplicação em Java EE, acessado via canal de retorno. Esta aplicação, por sua vez, integra-se ao Twitter através de serviços RESTful, que usam o formato JSON (*JavaScript Object Notation*) para troca de dados.

A aplicação é iniciada, conforme mostra a Figura 3 e fica aguardando que o usuário pressione a tecla vermelha para exibir detalhes de sua interação.

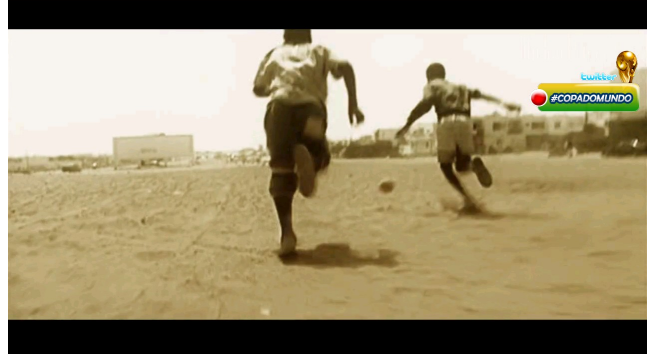

**Figura 3. Aplicação iniciada.**

O Twitter permite que uma determinada categoria, chamada de *hashtag*, seja monitorada. Dessa maneira, é possível verificar as últimas mensagens (*tweets*) que contém a determinada hashtag. Por exemplo, um programa de discussão sobre esportes poderia possuir uma *hashtag* #copadomundo onde os usuários poderiam enviar mensagens com aquela *hashtag* e os telespectadores na televisão poderiam acompanhar a discussão. Dessa maneira, poderia haver uma interação integrada com acesso a todos. A Figura 4 ilustra a forma como as mensagens são exibidas na tela.

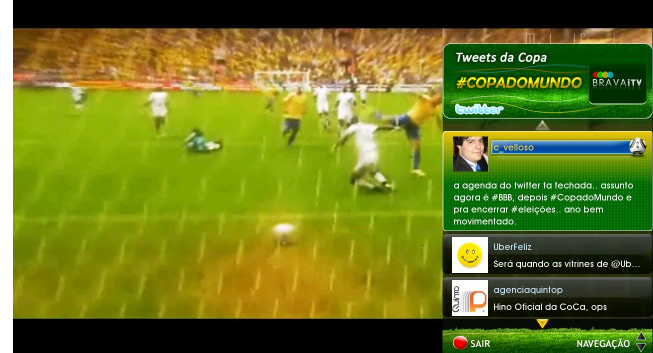

**Figura 4. Aplicação com as mensagens sendo exibidas.**

<span id="page-2-0"></span><sup>1</sup> http://www.eclipse.org

<span id="page-2-1"></span><sup>2</sup> http://www.softwarepublico.org.br

<span id="page-2-2"></span><sup>&</sup>lt;sup>3</sup> http://www.rcasoft.com.br

<span id="page-2-3"></span><sup>4</sup> http://www.twitter.com

### **4.2 Caso de estudo 2 - Aplicação interativa com enriquecimento do conteúdo**

A aplicação em questão permite que o usuário receba conteúdo relacionado ao programa que está assistindo de maneira dinâmica. Foi criada uma aplicação conceitual que enriquece o vídeo trazendo conteúdos relevantes através de um serviço integrado à Wikipédia[1](#page-3-0) ,que é uma enciclopédia no formato *Wiki* onde os usuários podem colaborar de forma livre e gratuita.

A aplicação interativa executando no receptor interpreta o conteúdo do EPG e faz uma requisição HTTP (canal de retorno) para o *gateway* integrador informando este conteúdo. O *gateway*, por sua vez, está estruturado em três componentes principais: 1) Formatador do EPG, 2) Analisador de relevância, 3) Provedor de conteúdo, conforme ilustra a Figura 5.

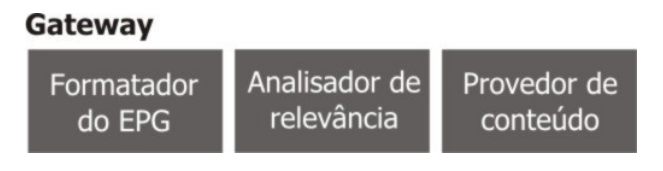

**Figura 5. Componentes do** *gateway***.**

O Formatador do EPG é responsável por transformar o conteúdo do EPG da requisição HTTP recebida (passo 1) em um texto com as palavras-chave, removendo, dentre outras coisas, as *stop words*. O Analisador de relevância é responsável por encontrar os tópicos associados às palavras-chave geradas. No caso desta aplicação, integrou-se com o algoritmo de busca padrão do Google<sup>[2](#page-3-1)</sup> para encontrar tópicos relevantes referentes a esta determinada consulta (passos 2 e 3). Estes tópicos são retornados para serem processados pela aplicação no passo 4. Na sequência, o usuário pode escolher um tópico de interesse via aplicação para pedir mais detalhes sobre determinado assunto (passo 5). No *gateway*, o Provedor de conteúdo é responsável por buscar o conteúdo relacionado com estes tópicos. No caso específico desta aplicação, foi utilizada a base da Wikipedia (passos 6 e 7). Por fim, no passo 8, este conteúdo é retornado para ser mostrado na aplicação. Este fluxo é exibido na Figura 6.

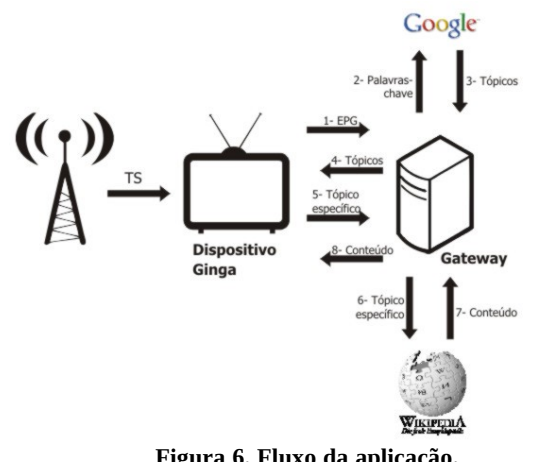

**Figura 6. Fluxo da aplicação.**

<span id="page-3-0"></span>1 http://www.wikipedia.com.br

<span id="page-3-1"></span><sup>2</sup> http://www.google.com.br

Para integração com Google, foram utilizados os serviços da Google API através do formato JSON. No caso específico da Wikipedia, foi desenvolvido um *parser* que efetua o processamento do conteúdo HTML.

Na Figura 7, é possível observar a aplicação sugerindo tópicos dinamicamente via EPG. Neste caso específico, está sendo demonstrando um programa exemplo de treinamento e caça onde alguns tópicos relacionados são exibidos.

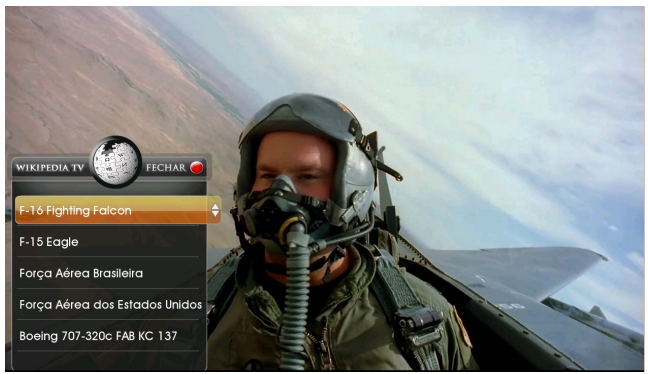

**Figura 7. Tópicos sugeridos.**

O detalhamento de um tópico com o conteúdo é exibido na Figura 8. Na Figura, é mostrada apenas a primeira de um total de oito páginas. Esta paginação é realizada no *gateway*, entretanto a aplicação Ginga é responsável por controlar a lógica da página atual, pois o *gateway* não mantém estado (*stateless*).

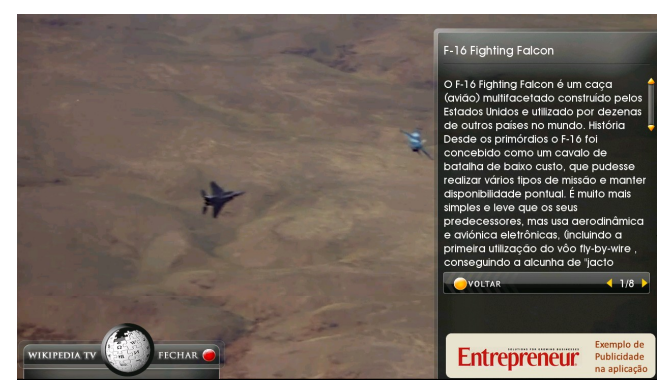

**Figura 8. Detalhamento de um tópico.**

# **5. CONCLUSÕES E TRABALHOS FUTUROS**

Uma grande dificuldade encontrada no desenvolvimento das aplicações foi a escassez de ferramentas e ambientes de testes. Hoje ainda existem poucas ferramentas que facilitam o desenvolvimento de aplicações interativas para o Ginga, bem como os ambientes de testes estão bastante imaturos. Isto devido ao fato de os mesmos implementarem apenas parte das especificações e eventualmente ainda apresentarem *bugs*. É importante a evolução de tais ferramentas e ambientes para alavancar o desenvolvimento de novas aplicações interativas.

É necessário que a questão de como será feito o canal de retorno evolua entre a indústria e governo, pois será determinante neste

contexto de integração de serviços da Web 2.0. Isto porque muitos brasileiros ainda não possuem acesso à Internet, o que poderia de fato inviabilizar o uso real do tipo de aplicação que foi proposto nesse artigo.

Dentre os trabalhos futuros, existe a possibilidade de integração com diversas outras redes sociais e, especificamente no Caso de estudo 2, estaria o aprimoramento dos algoritmos do Formatador do EPG e Analisador de relevância, bem como a extensão para o uso de novos provedores de conteúdo. Em ambos os casos de estudo, ainda seria necessário compatibilizar com a norma Ginga alguns procedimentos utilizados na implementação, como o carregamento dinâmico das imagens e a obtenção do EPG. Isto está relacionado ao fato de não termos ainda uma implementação do disponível que seja totalmente compatível com a especificação.

Seria ainda interessante a validação real dessas aplicações com diferentes perfis de usuários para obter *feedback* e poder guiar o desenvolvimento de novos modelos baseados na integração de conteúdos da Web 2.0. Existe uma série de possibilidades que podem ser exploradas, que com certeza trarão muitos benefícios à população, se for rompida essa barreira inicial da interatividade no país.

#### **6. AGRADECIMENTOS**

Este projeto foi financiado por um fundo brasileiro para pesquisa e desenvolvimento FINEP (Financiadora de Estudos e Projetos). Gostaríamos de agradecer a todas as pessoas envolvidas neste projeto, em especial a ambas as equipes envolvidas da Fundação CERTI e Brava ITV. Por fim, também gostaríamos de agradecer ao Programa de Pós-Graduação em Ciências da Computação (PPGCC) da UFSC.

## **7. REFERÊNCIAS**

- [1] Oreilly, Tim, What Is Web 2.0. Acesso em http://oreilly.com/pub/a/web2/archive/what-is-web-20.html?page=1.
- [2] Nielsenwire. Americans Using TV and Internet Together 35% More Than A Year Ago. Disponível em http://blog.nielsen.com/nielsenwire/online\_mobile/threescreen-report-q409. Acesso em Julho, 2010.
- [3] Morris, S., Chaigneau, A. S. 2005. Interactive TV Standards. Focal Press, Elsevier.
- [4] Fórum SBTVD. Disponível em http://www.forumsbtvd.org.br. Acesso em Julho, 2010.
- [5] Instituto Brasileiro de Geografia e Estatística. Pesquisa Nacional por Amostra de Domicílios - Síntese de Indicadores 2009. Rio de Janeiro: IBGE, 2009.
- [6] Centro de Estudos sobre as Tecnologias da Informação e da Comunicação. Disponível em http://www.cetic.br/tic/2009/index.htm. Acesso em Julho, 2010.
- [7] Associação Brasileira de Normas Técnicas. 2008. ABNT 15606-1. Televisão digital terrestre – Codificação de dados e especificações de transmissão para radiodifusão digital – Parte 1: Codificação de dados.
- [8] International Telecommunication Union. 2001. ITU-T Recommendation J.200. Worldwide common core – Application environment for digital interactive television services.
- [9] Associação Brasileira de Normas Técnicas. 2009. ABNT 15606-2. Televisão digital terrestre – Codificação de dados e especificações de transmissão para radiodifusão digital - Parte 2: Ginga-NCL para receptores fixos e móveis – Linguagem de aplicação XML para codificação de aplicações.
- [10] Associação Brasileira de Normas Técnicas. 2009. 00:001.85-006/4 - Televisão digital terrestre - Codificação de dados e especificações de transmissão para transmissão digital – Parte 4: Ginga-J - Ambiente para a execução de aplicações procedurais.
- [11] Soares, Luiz Fernando Gomes; Rodrigues, Rogério Ferreira; Moreno, Márcio Ferreira. Ginga-NCL: the Declarative Environment of the Brazilian Digital TV System. In Journal of the Brazilian Computer Society. No. 4, Vol. 13. p.37-46. ISSN: 0104-6500. Porto Alegre, RS, 2007.
- [12] Souza Filho, Guido Lemos de; Leite, Luiz Eduardo Cunha; Batista, Carlos Eduardo Coelho Freire. Ginga-J: The Procedural Middleware for the Brazilian Digital TV System. In Journal of the Brazilian Computer Society. No. 4, Vol. 13. p.47-56. ISSN: 0104-6500. Porto Alegre, RS, 2007.